| King F   | King Fahd University of     |   |  |
|----------|-----------------------------|---|--|
| Petrol   | eum & Minerals              |   |  |
| Comp     | Computer Engineering Dept   |   |  |
|          |                             |   |  |
|          | ) – Computer Networks       |   |  |
| Term 14  | 2                           |   |  |
| Dr. Ashr | af S. Hasan Mahmoud         |   |  |
| Rm 22-4  | 20                          |   |  |
| Ext. 172 | 24                          |   |  |
| Email: a | shraf@kfupm.edu.sa          |   |  |
| 2/9/2015 | Dr. Ashraf S. Hasan Mahmoud | 4 |  |

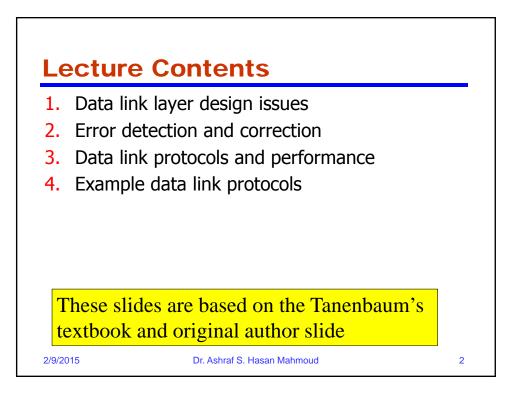

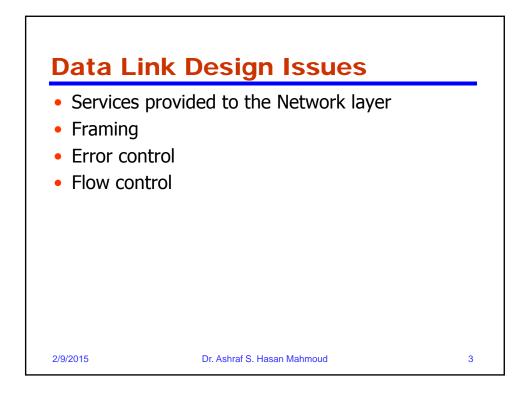

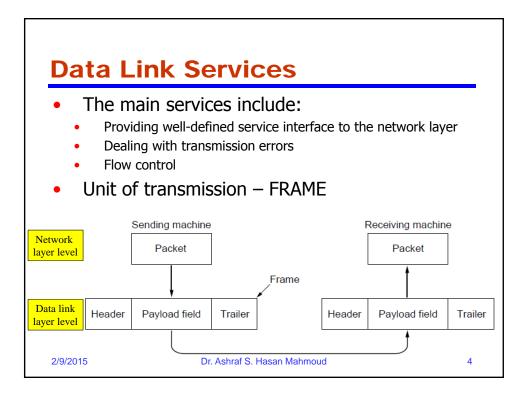

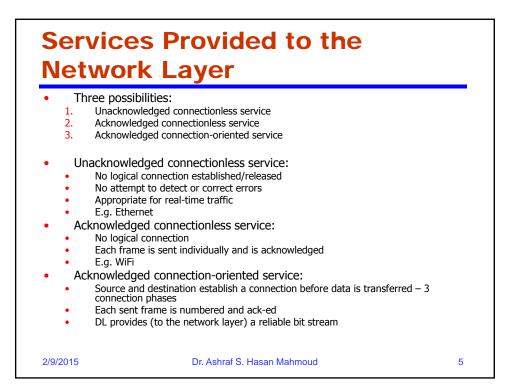

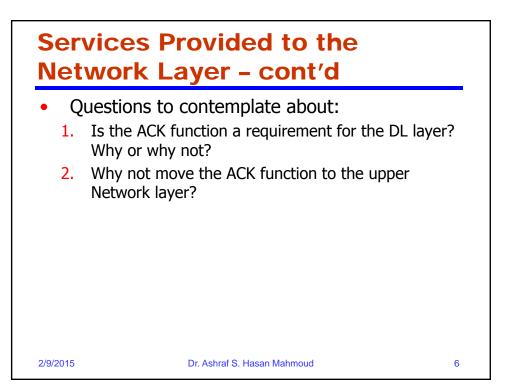

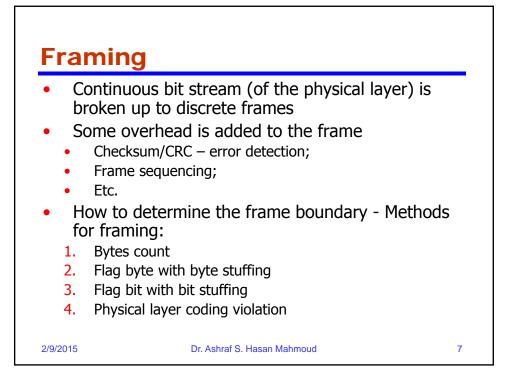

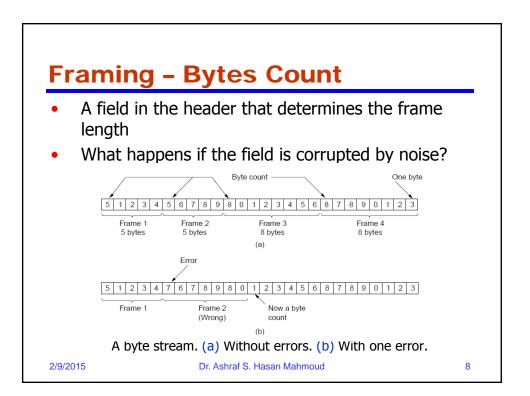

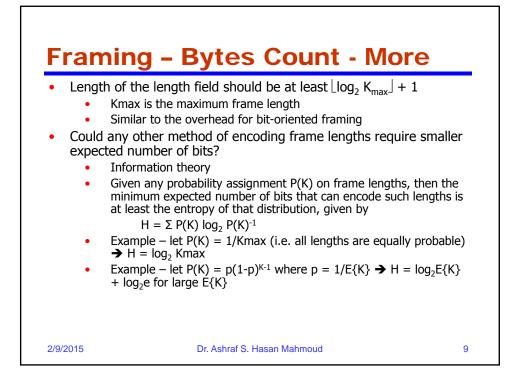

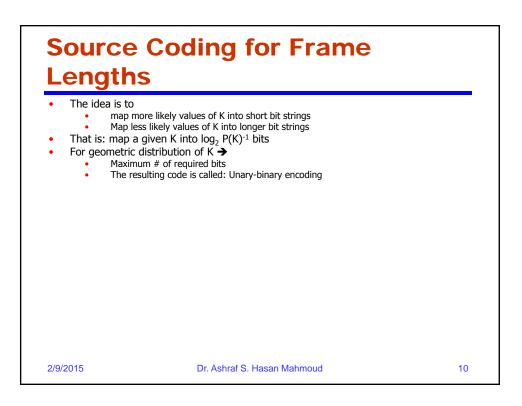

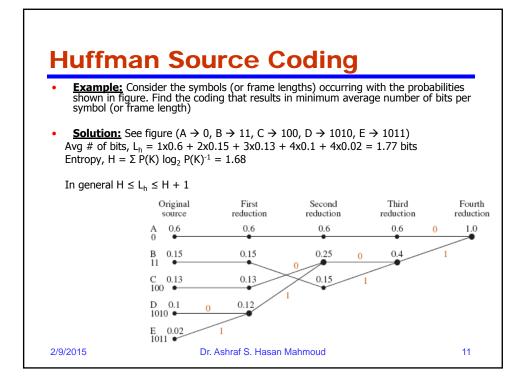

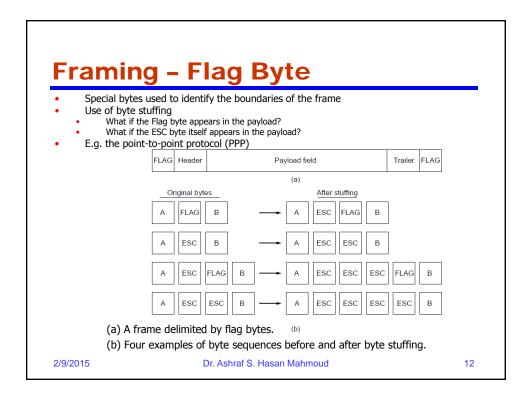

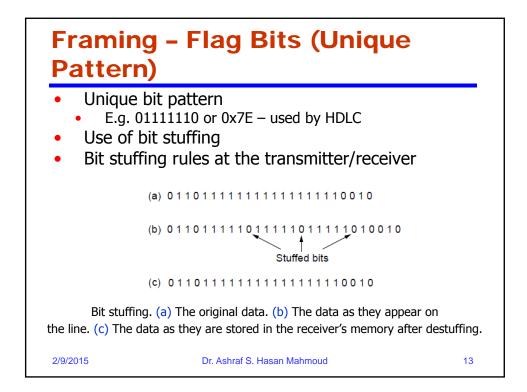

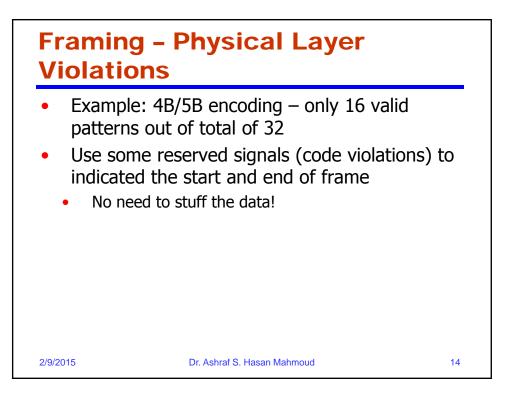

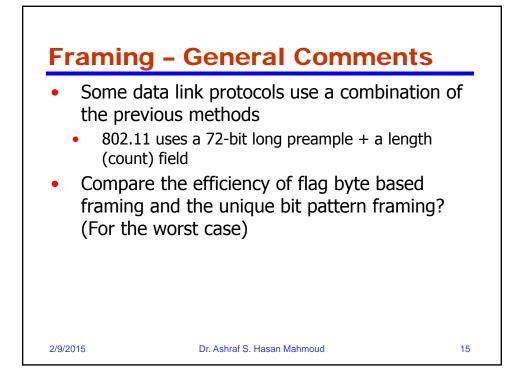

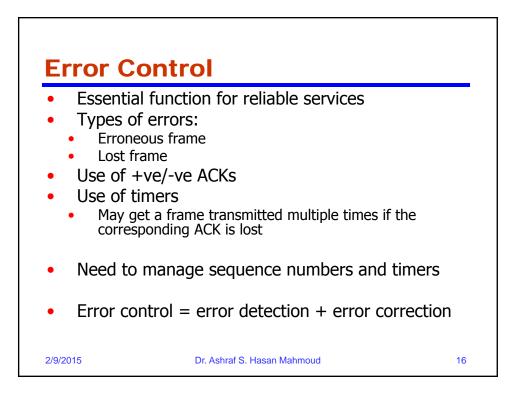

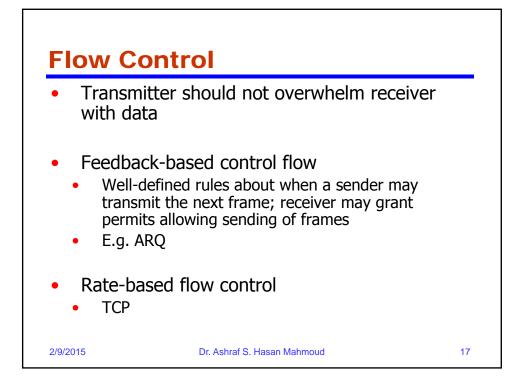

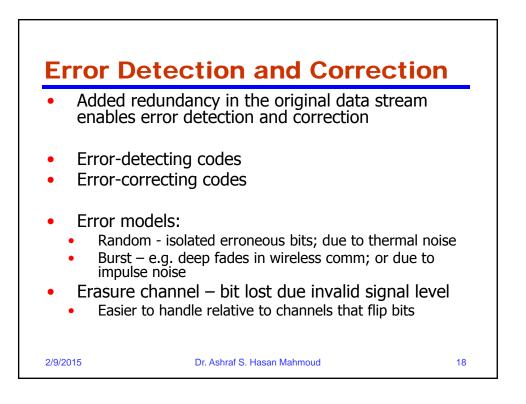

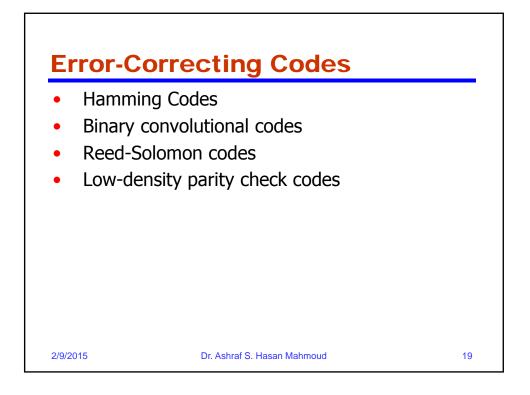

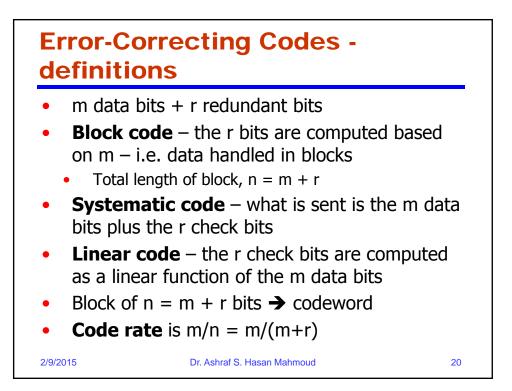

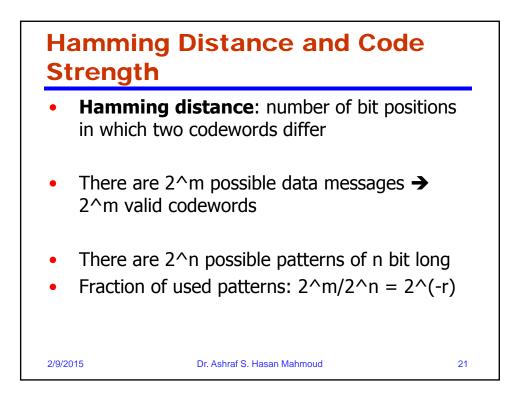

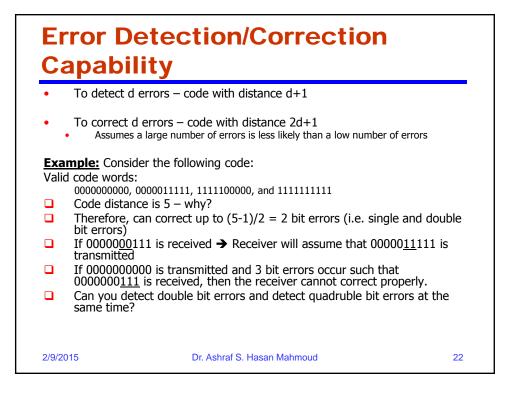

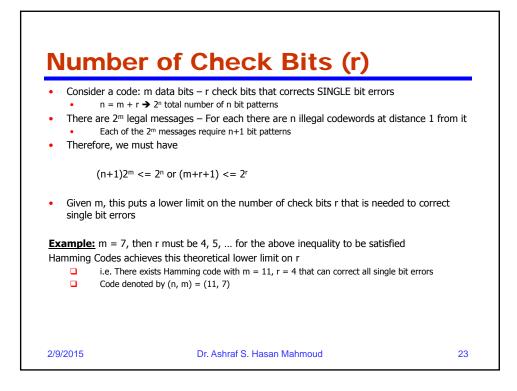

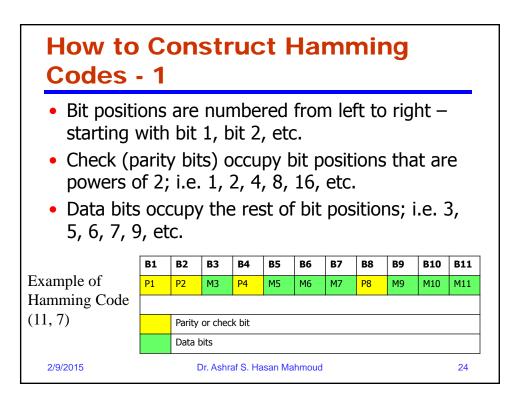

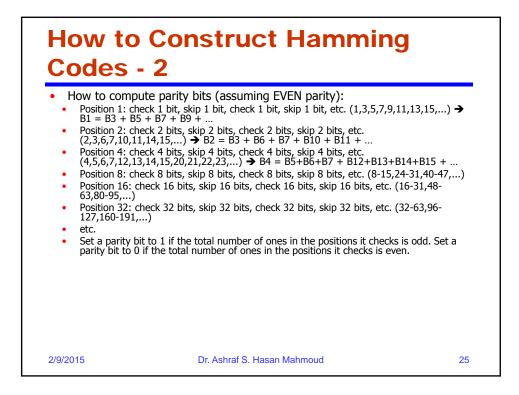

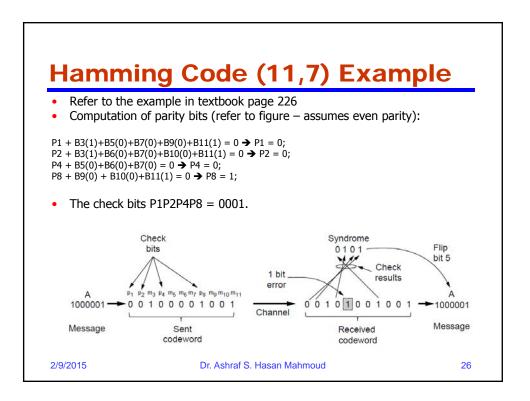

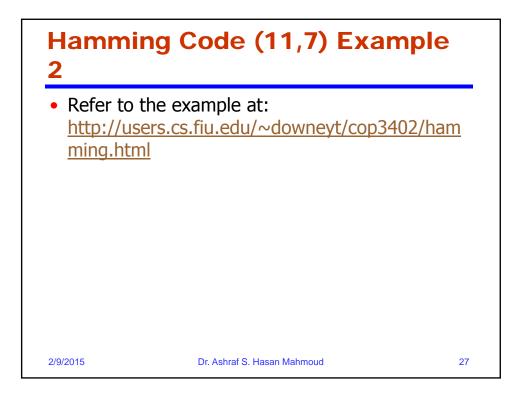

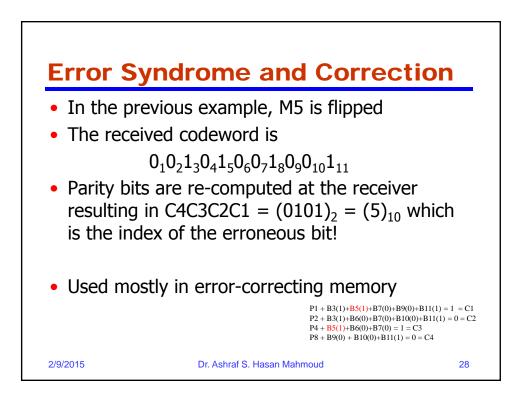

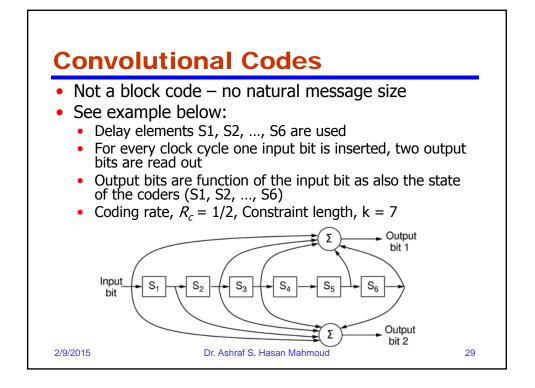

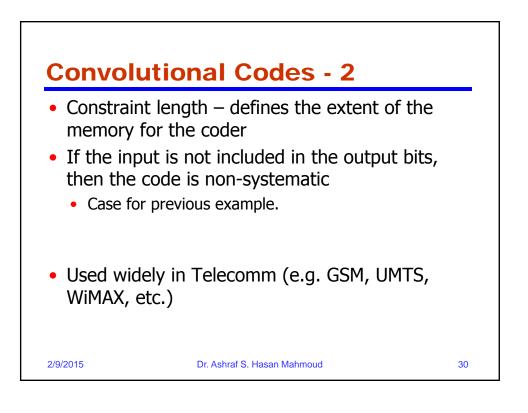

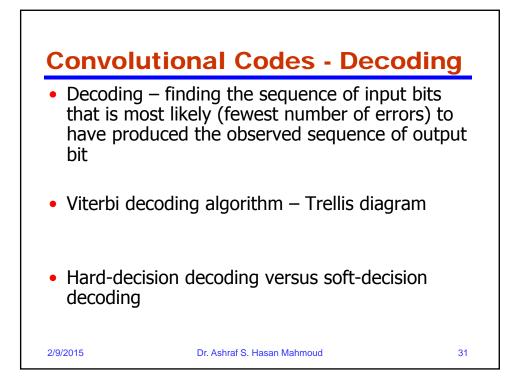

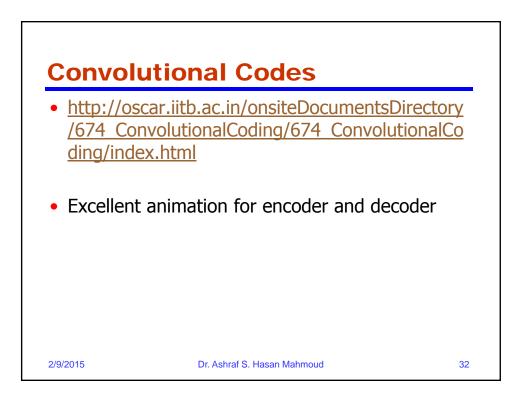

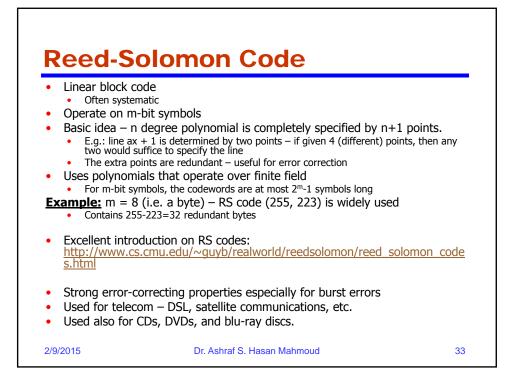

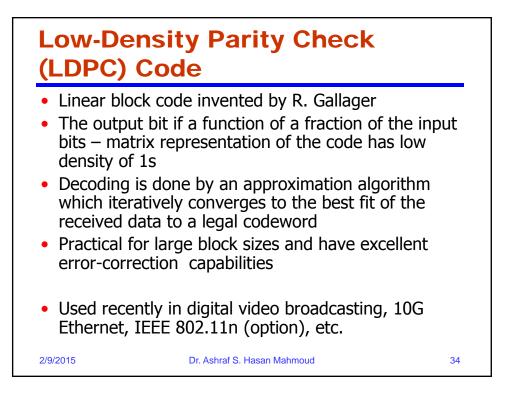

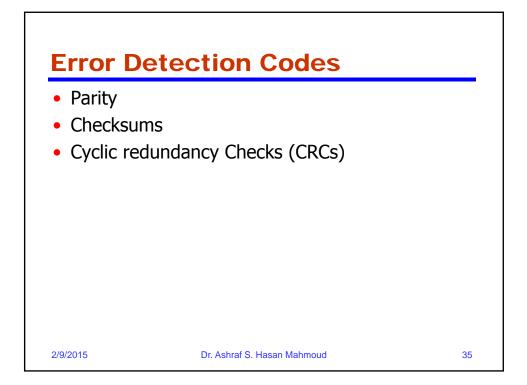

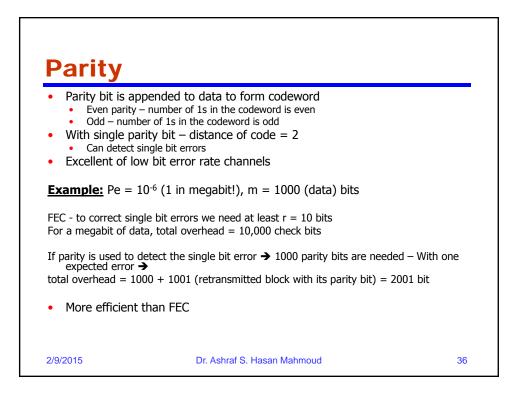

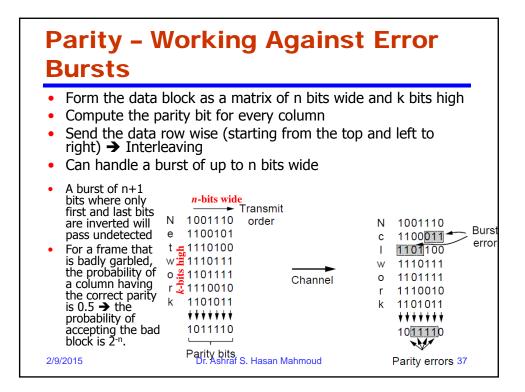

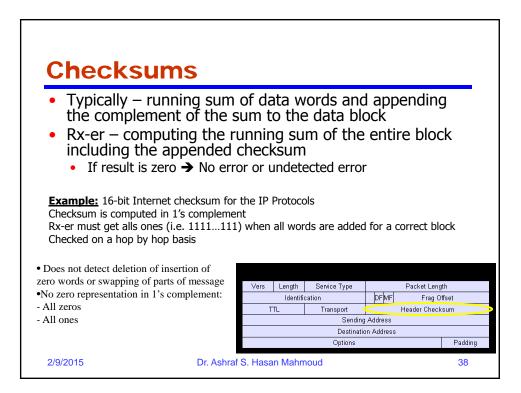

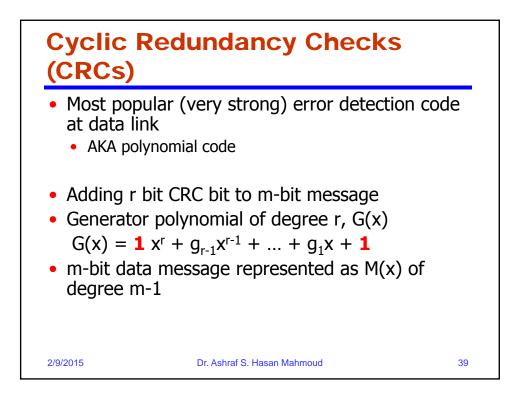

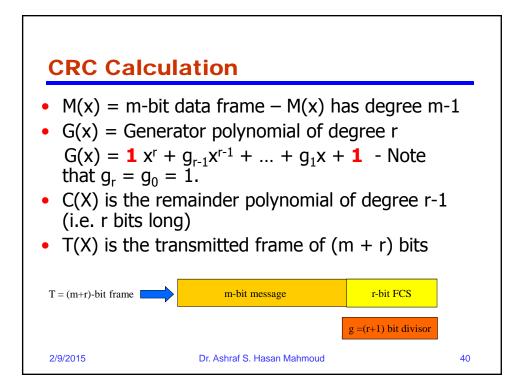

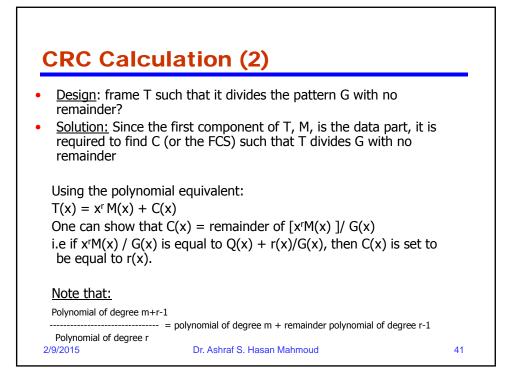

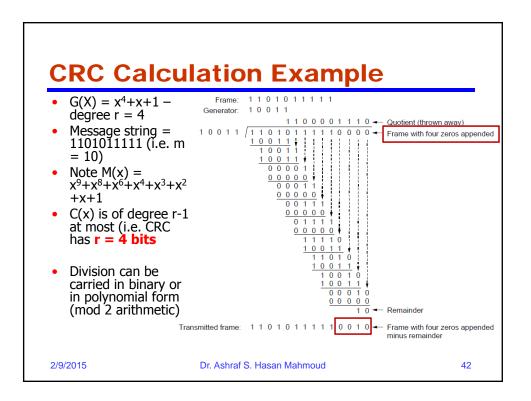

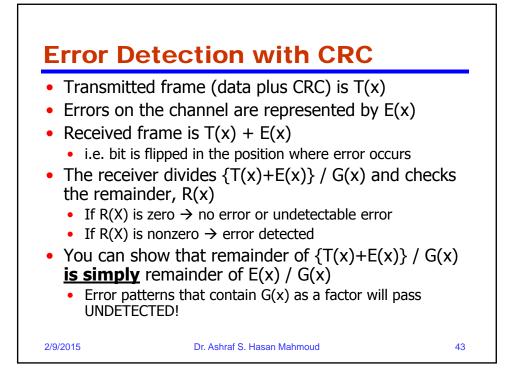

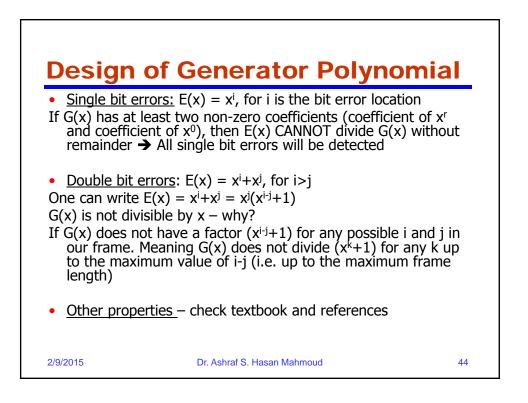

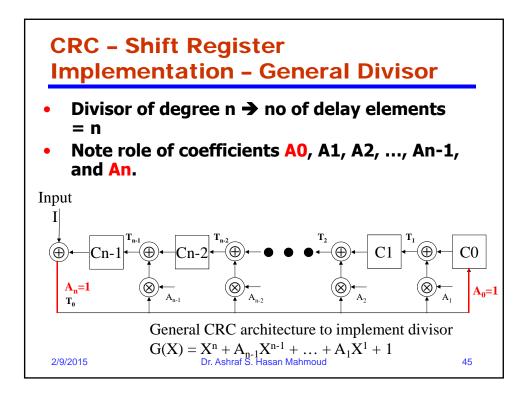

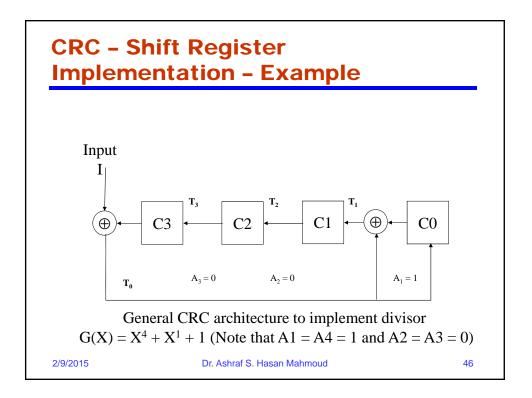

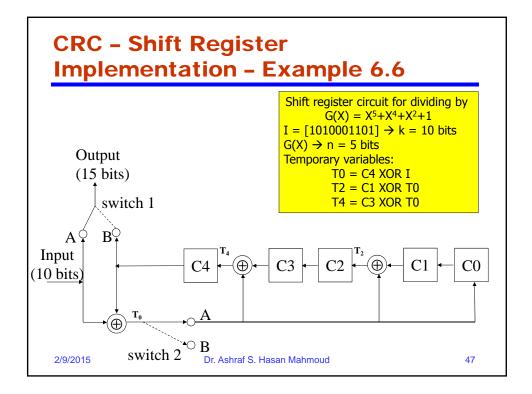

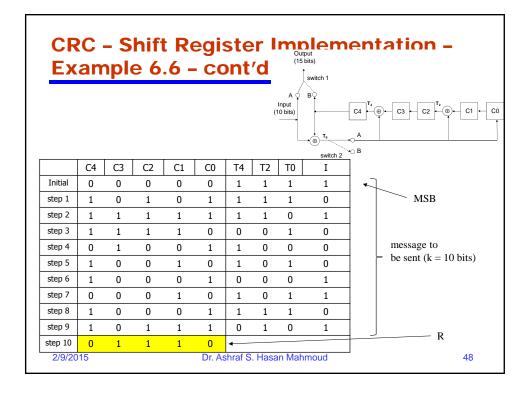

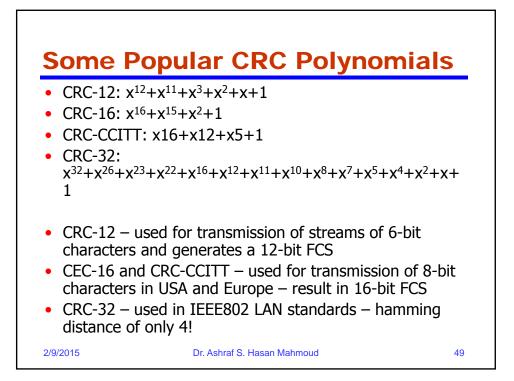

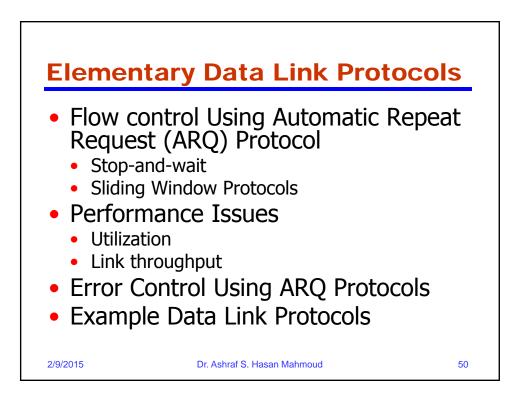

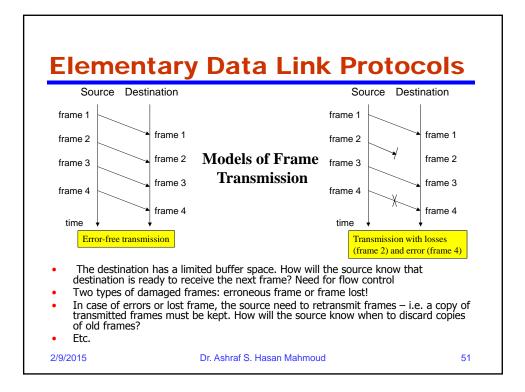

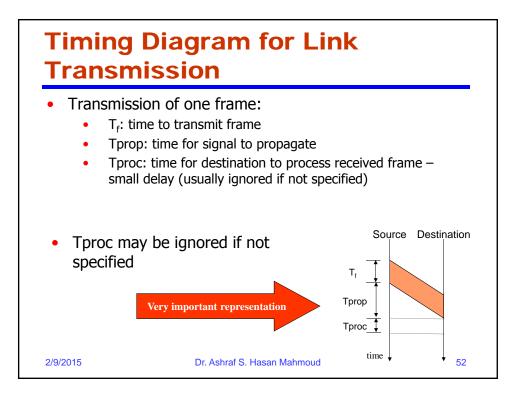

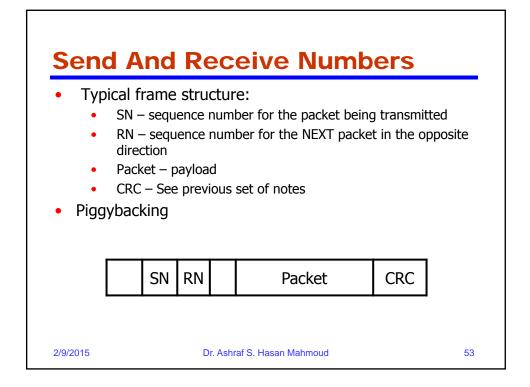

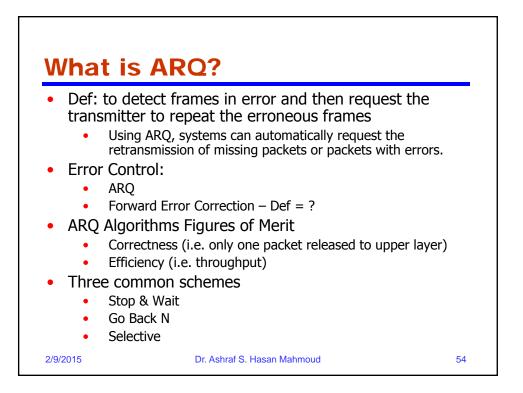

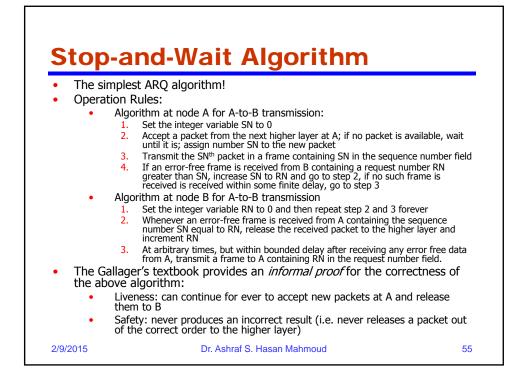

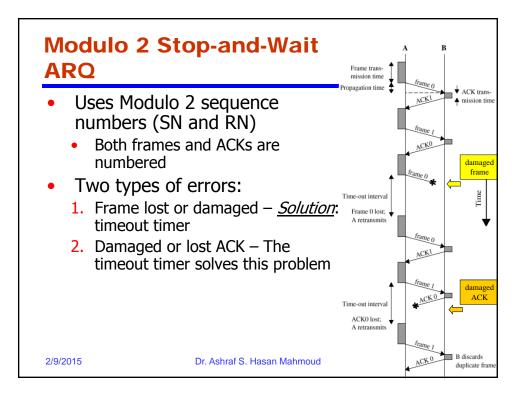

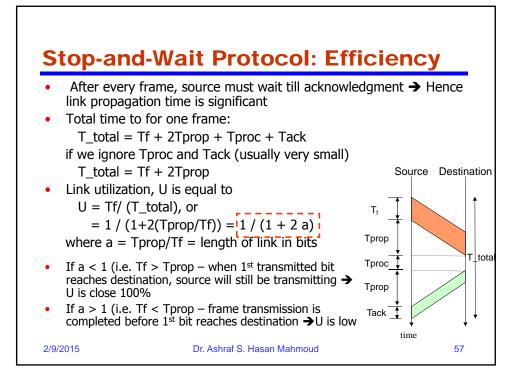

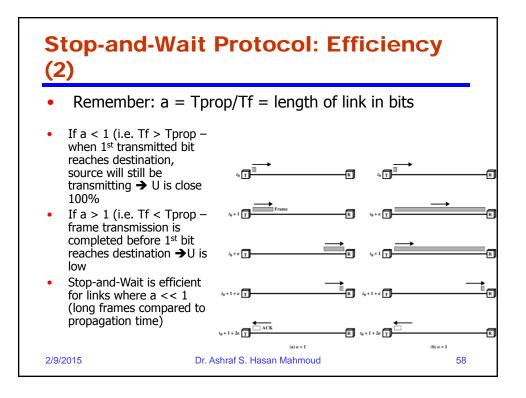

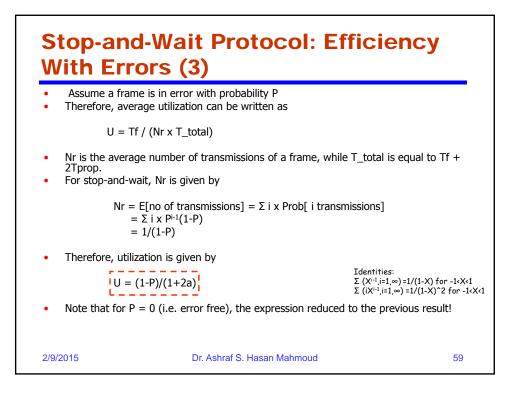

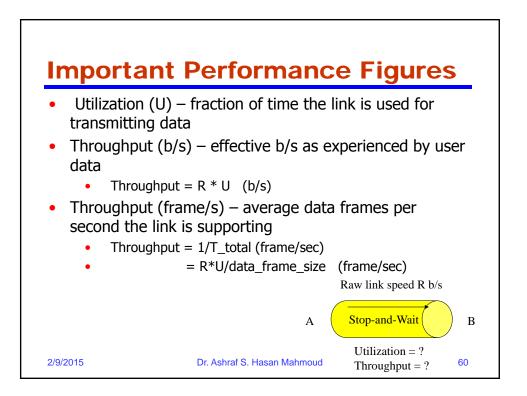

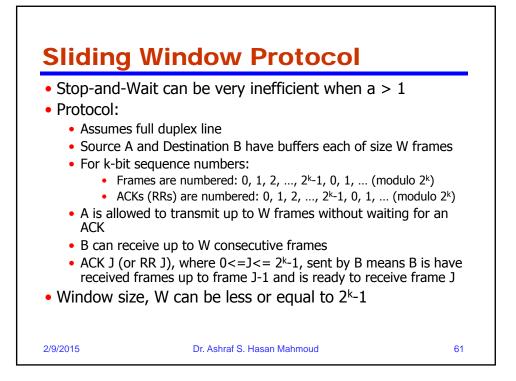

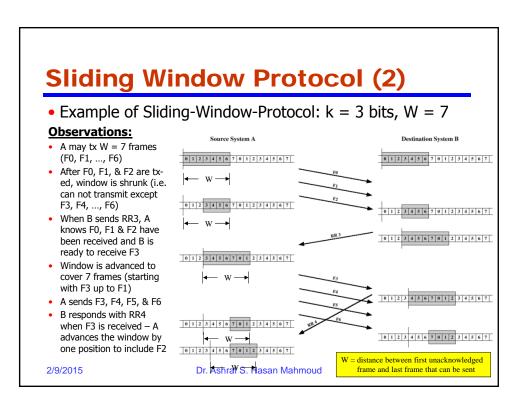

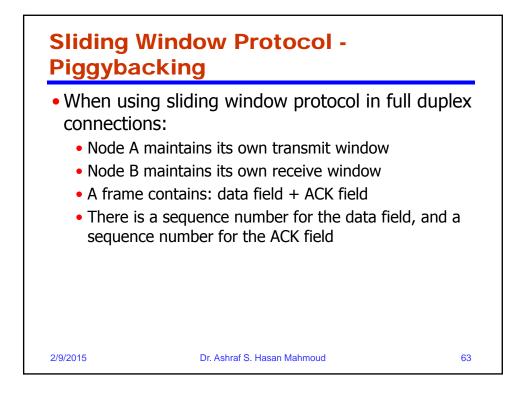

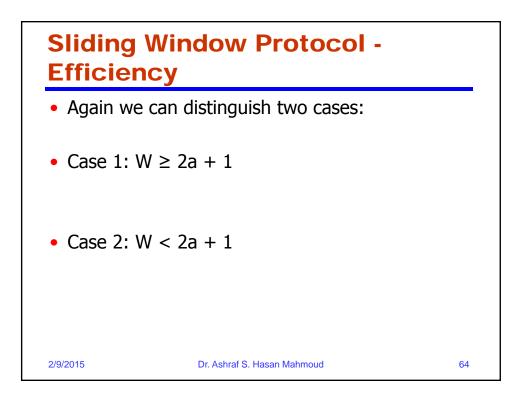

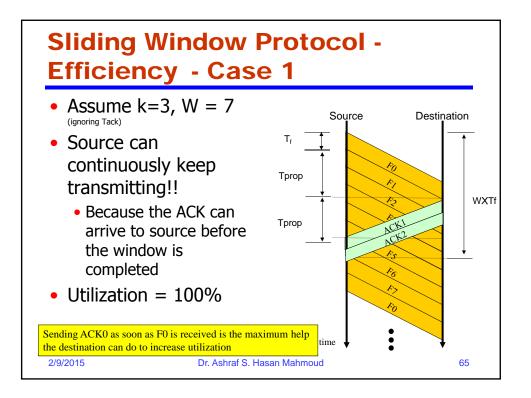

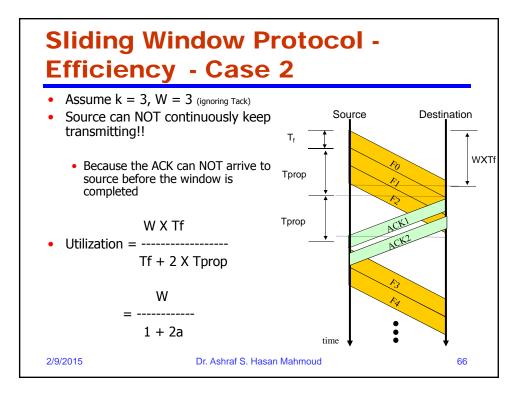

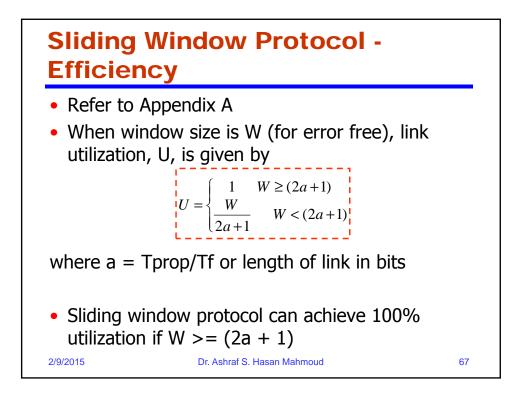

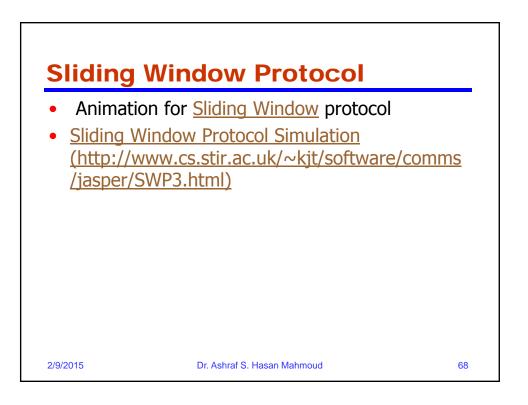

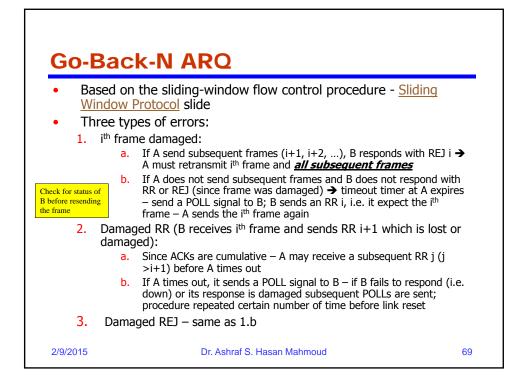

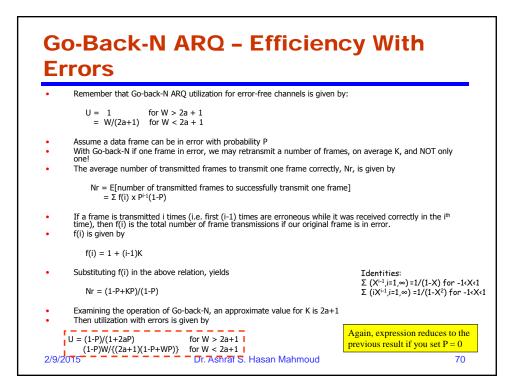

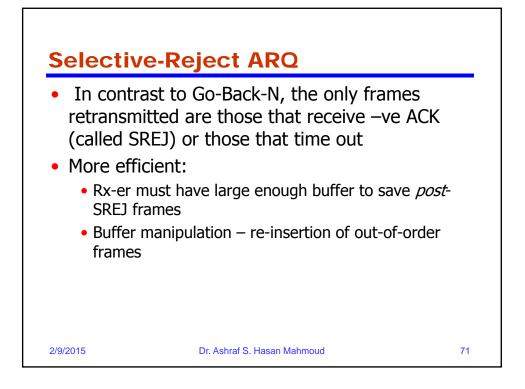

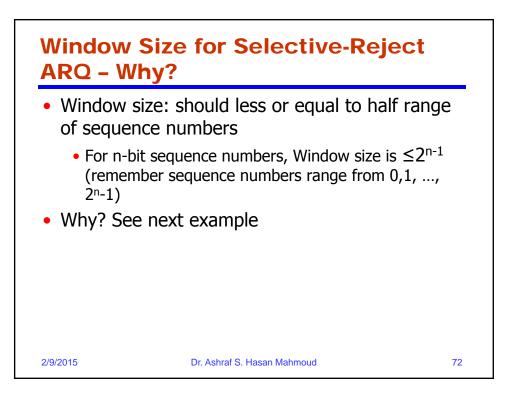

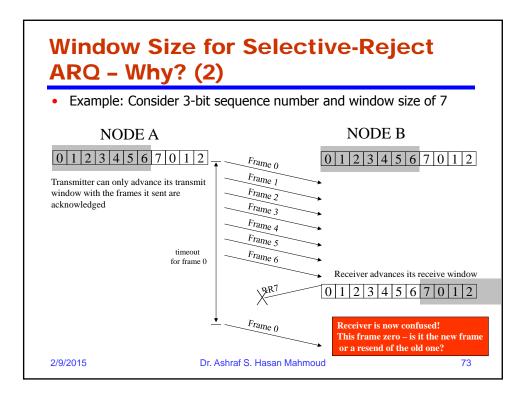

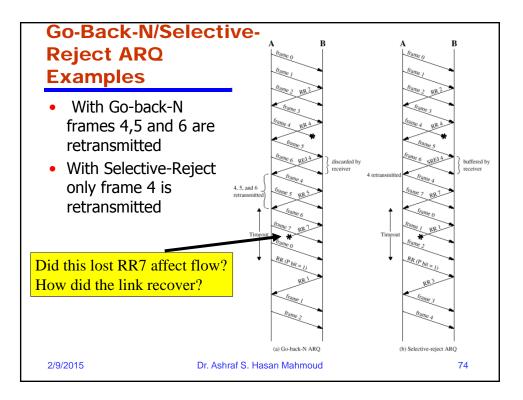

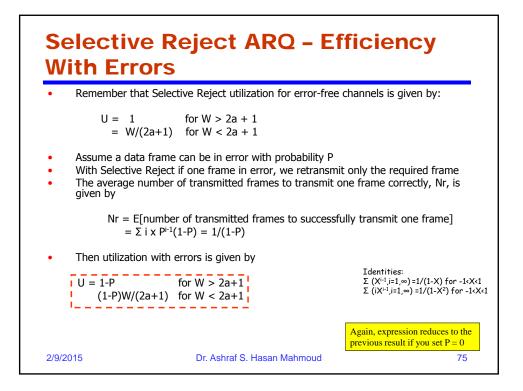

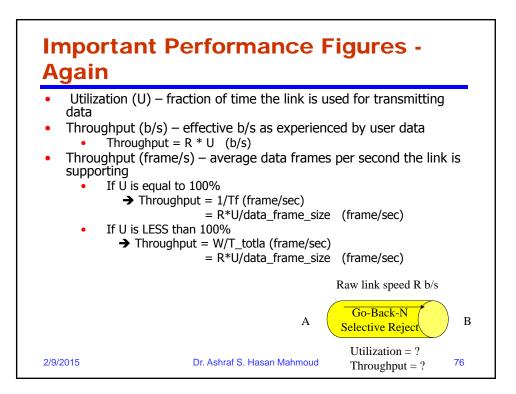

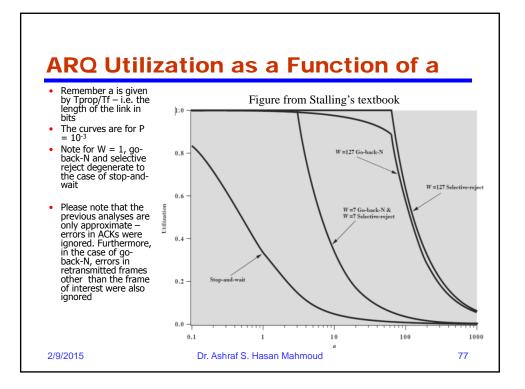

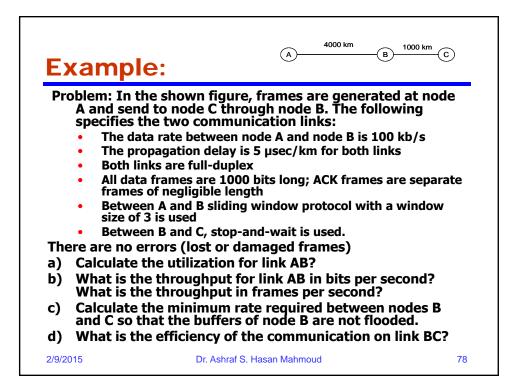

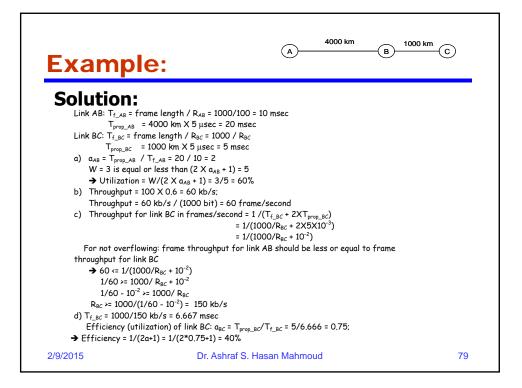

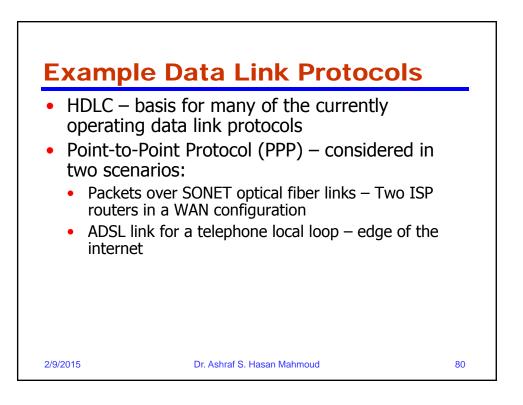

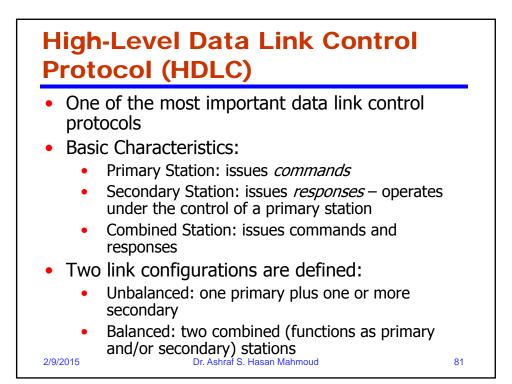

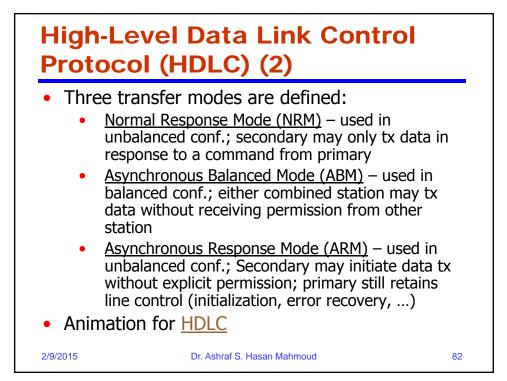

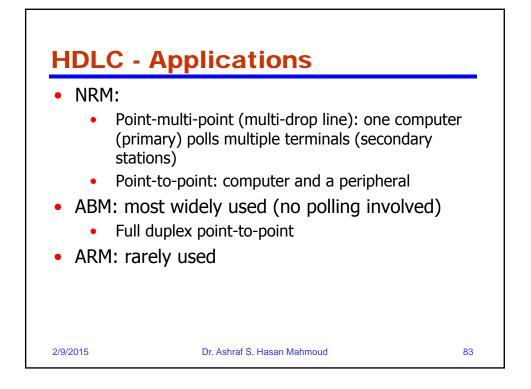

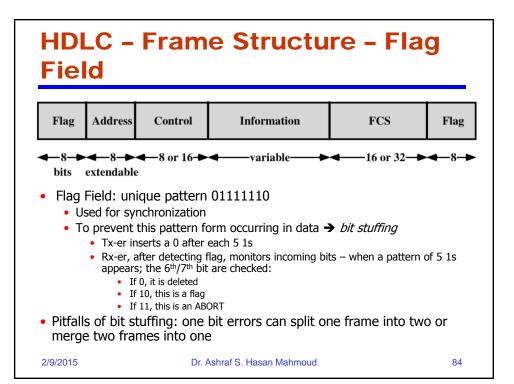

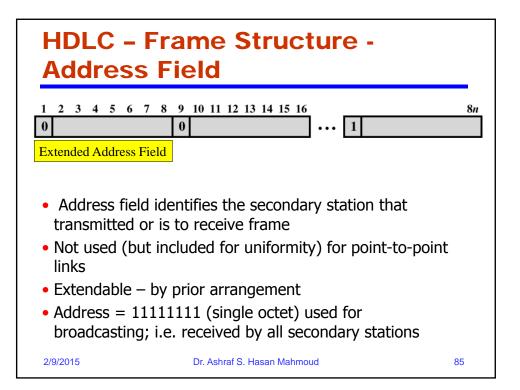

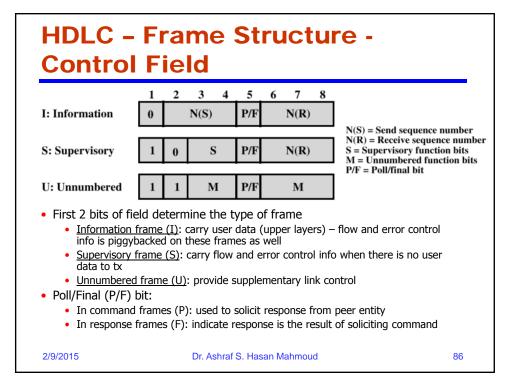

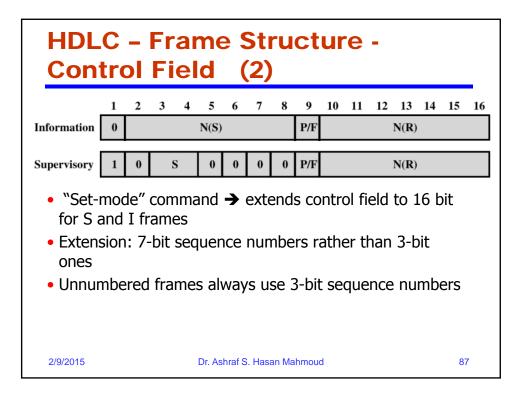

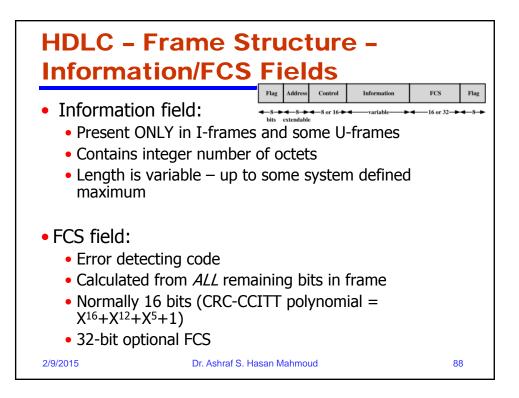

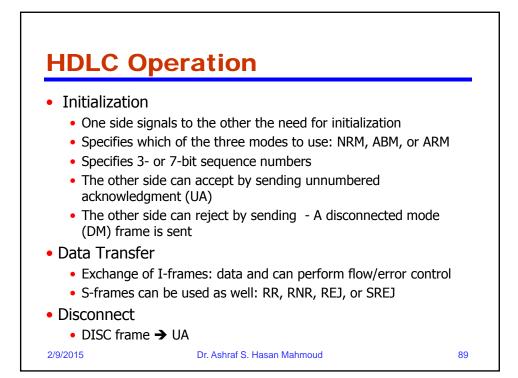

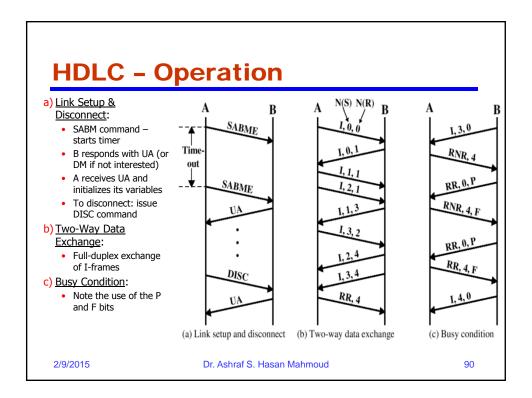

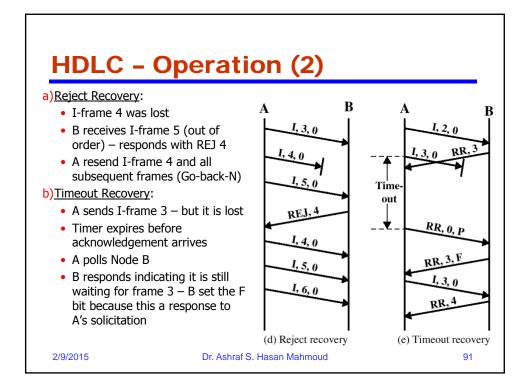

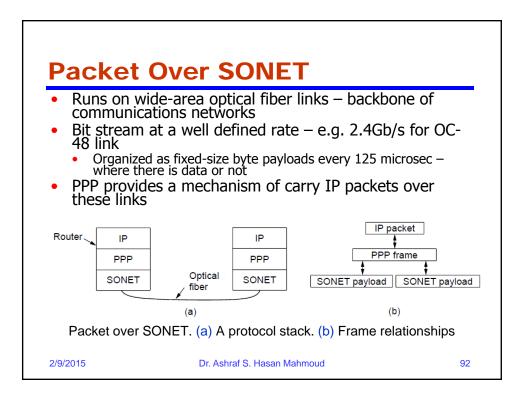

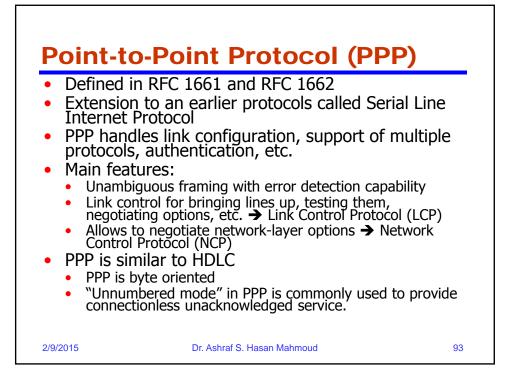

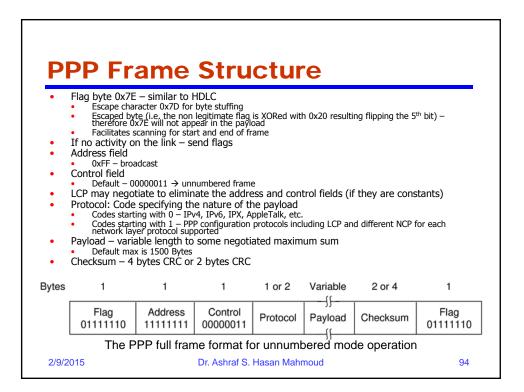

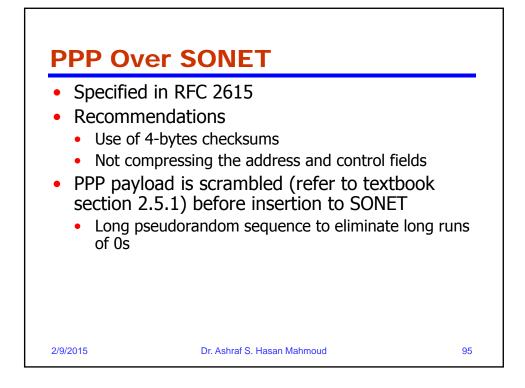

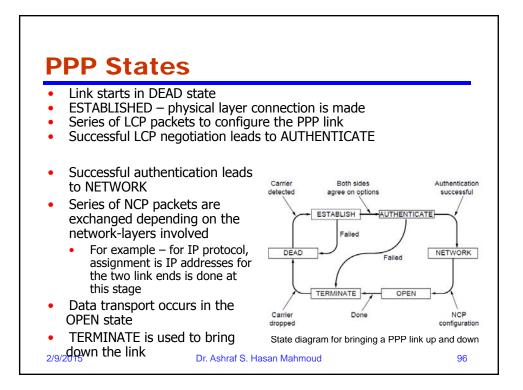

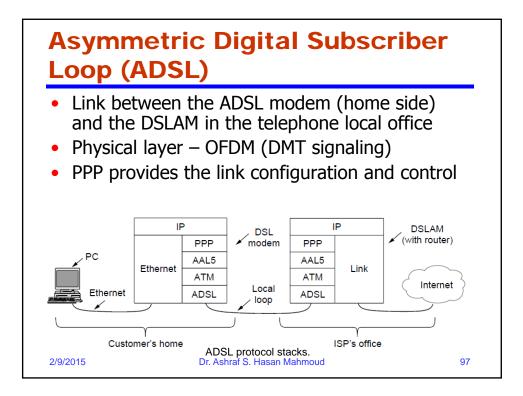

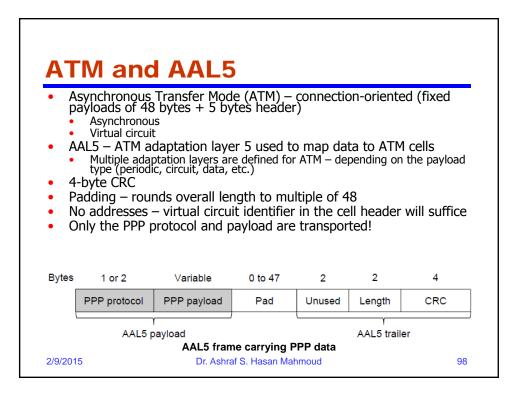